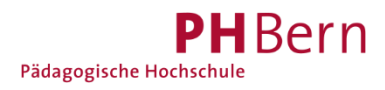

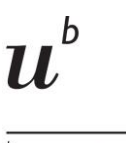

UNIVERSITÄT **BERN** Universitätsbibliothek Bern

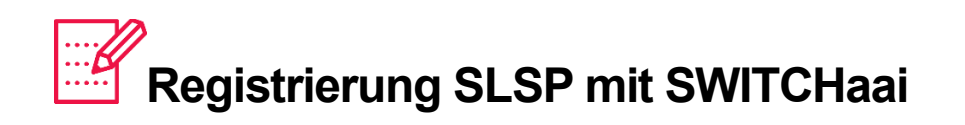

Als Mitarbeitende/r einer CH-Universität/Fachhochschule oder Student/In an einer Schweizer Universität oder Fachhochschule können Sie sich mit einem vereinfachten Verfahren bei SLSP registrieren.

## 1. Gehen Sie zu <https://registration.slsp.ch/?iz=ube>

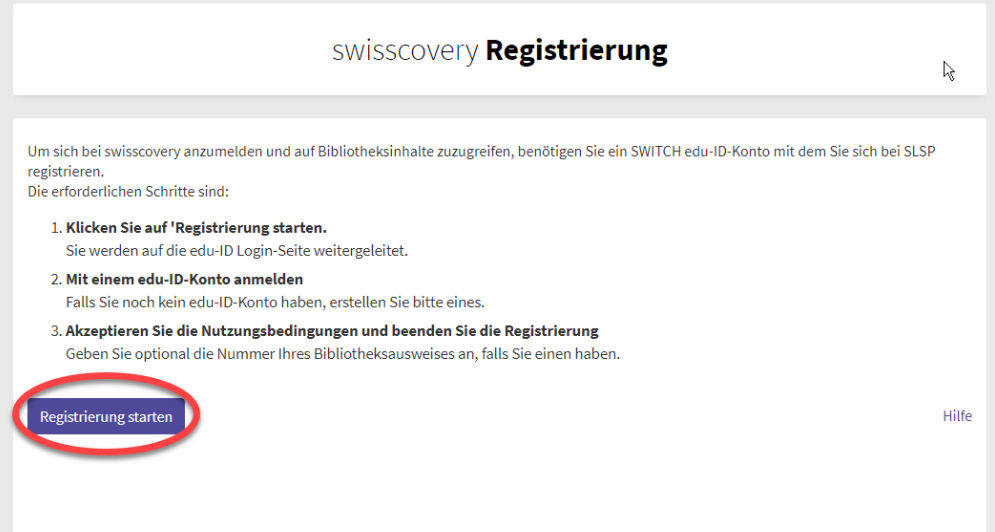

#### 2. Starten Sie die Registrierung. $\frac{1}{2}$

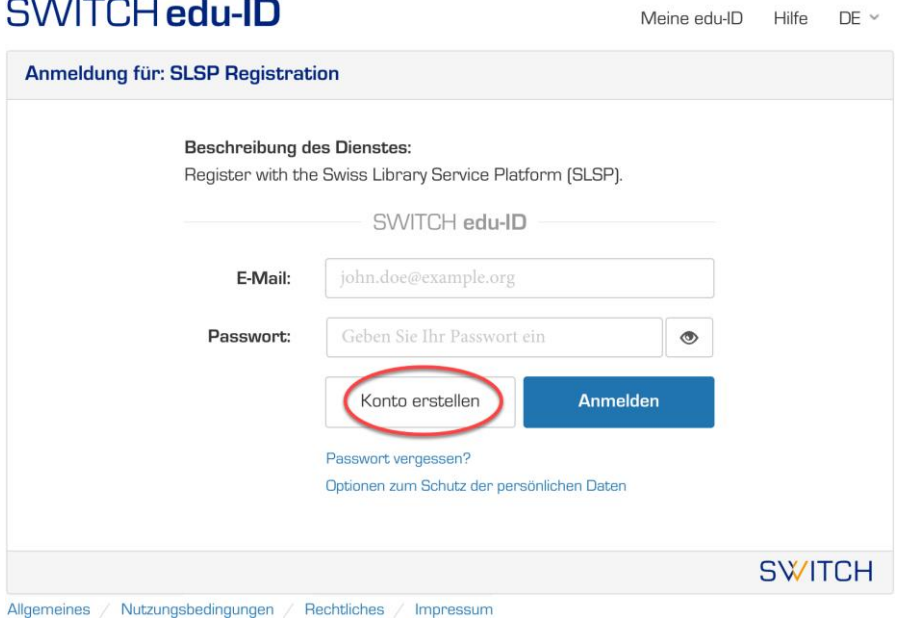

3.Wählen Sie bei «Mit AAI erstellen» Ihre Organisation.

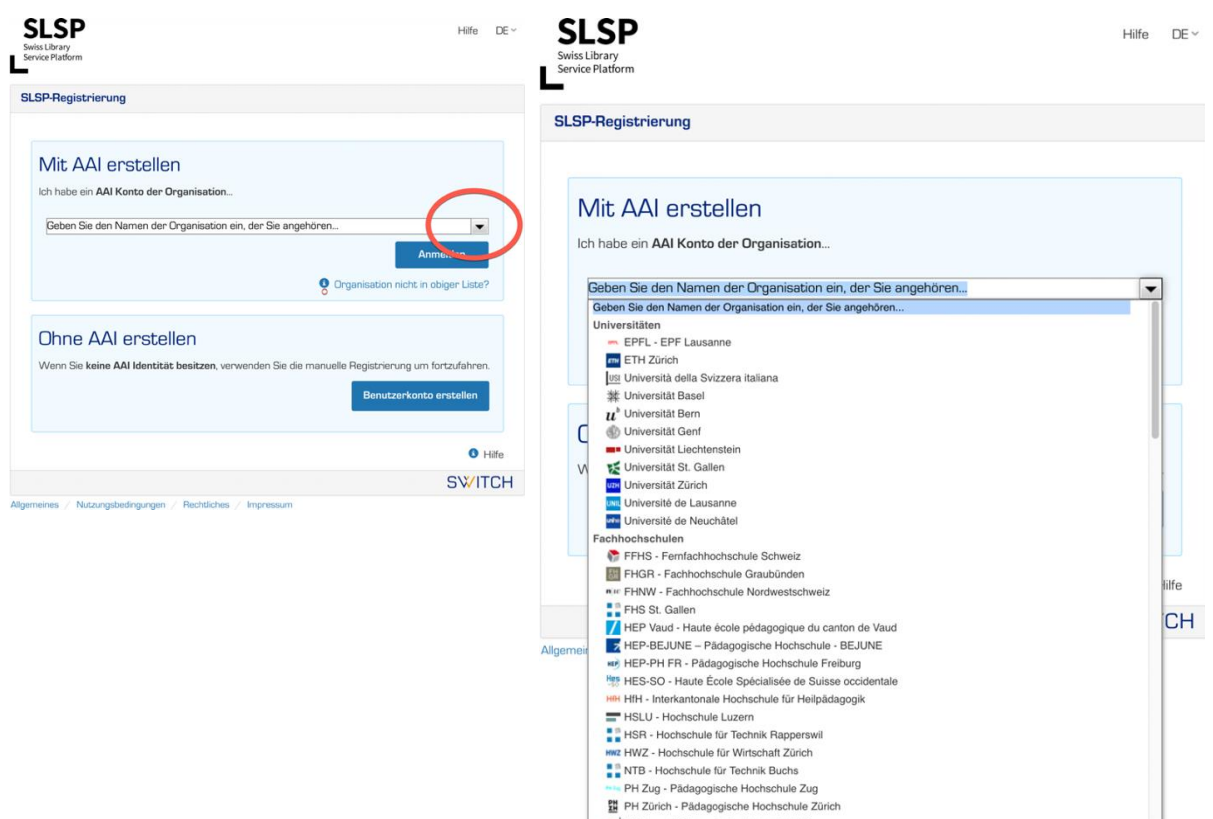

4.Melden Sie sich mit den Login-Daten Ihres Campus Accounts an (ohne Domänenteil "@campus.unibe.ch").

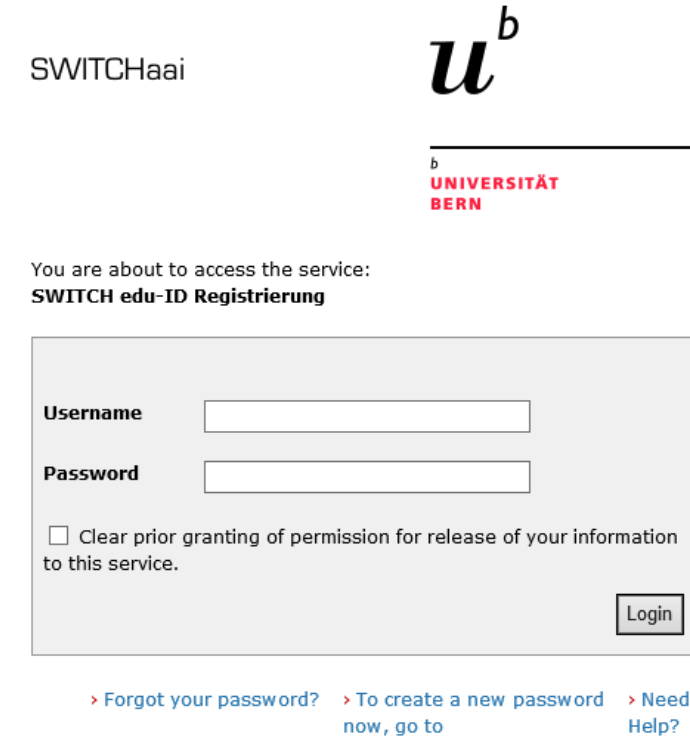

 $5.$  Es werden einige Ihrer bereits vorhandenen Daten übernommen...

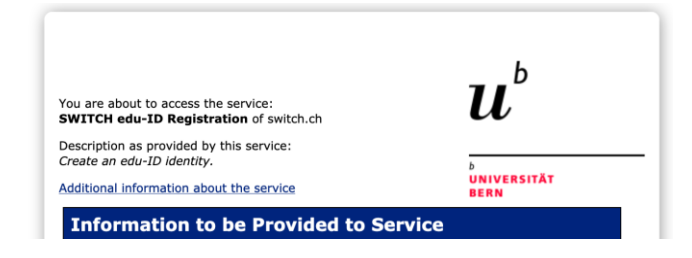

...anschliessend stimmen Sie der Verarbeitung der Informationen zu.

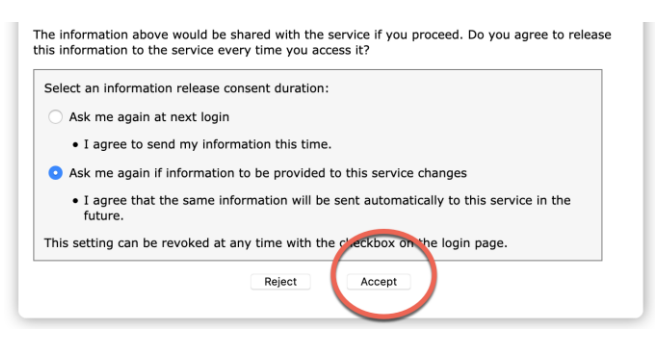

6. Fügen Sie Ihre Daten ein. Nebst der Privatadresse, optional auch die Geschäfts-/Schuladresse.

 $Hilfe = DF$ 

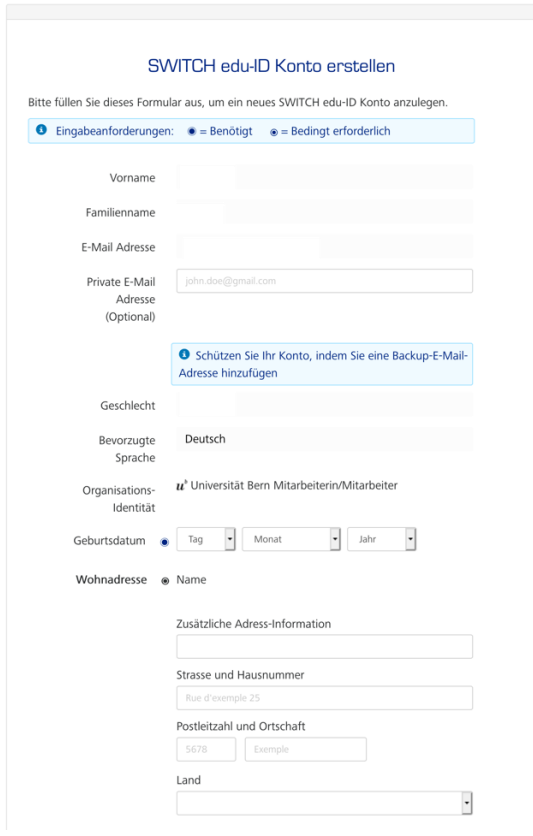

- a) Daten einfügen: grosser Punkt = zwingende Eingabe; keiner Punkt = Auswahl mehrerer Optionen, z.B. entweder private Telefonnummer ODER Mobilnummer.
- b) Zwingend das Geburtsdatum und wahlweise eine Adresse und eine Telefonnummer angeben.
- c) Passwort wählen.
- d) Nutzungsbedingungen akzeptieren.
- e) «Benutzerkonto erstellen» anklicken.

7. Klicken Sie auf «Weiter zum Dienst». In der Zwischenzeit erhalten Sie eine E-Mail.

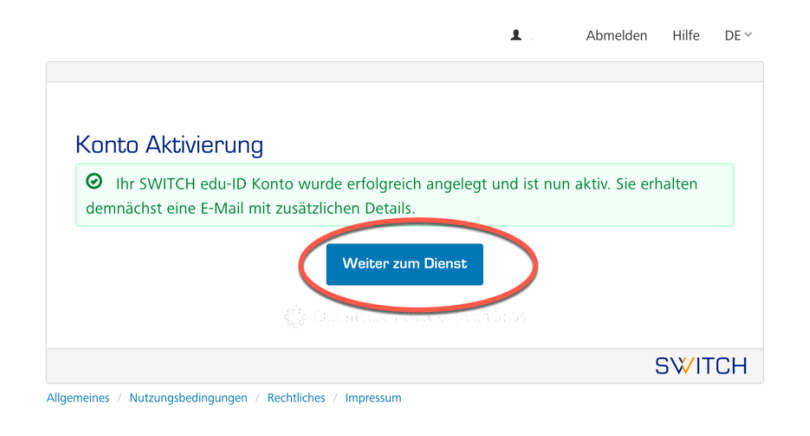

### $8.$  Sie kehren automatisch zur SLSP-Registrierungsplattform zurück: <https://registration.slsp.ch/?iz=ube>

Melden Sie sich mit dem vorhin gewählten E-Mail und Passwort an.

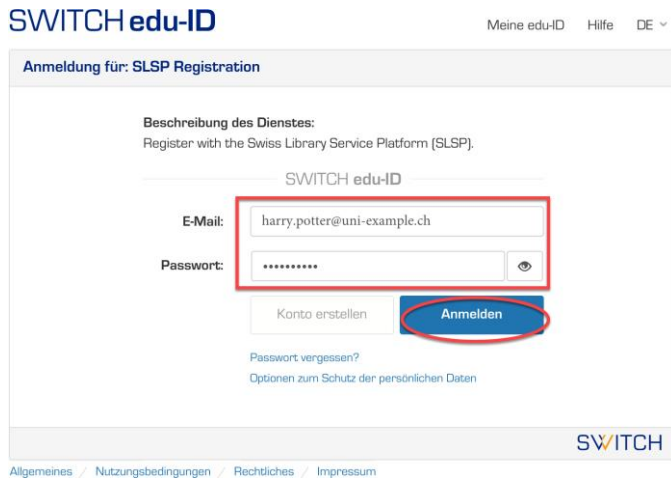

# 9. Stimmen Sie der Übermittlung der Daten zu (Auf «Akzeptieren» klicken).

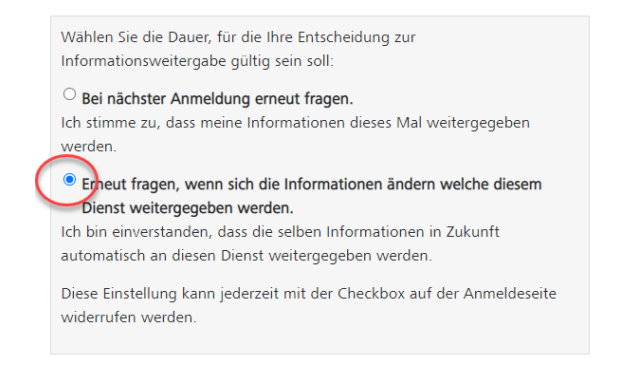

10. Ergänzen Sie die Bibliotheksausweis-Nummer, falls eine Bibliothekskarte vorhanden ist. Gültig sind alle Karten, die bisher an der Universitätsbibliothek und an der PHBern akzeptiert wurden.

Akzeptieren Sie die Nutzungsbedingungen und klicken Sie auf «Registrieren». Die Registrierung ist somit abgeschlossen.

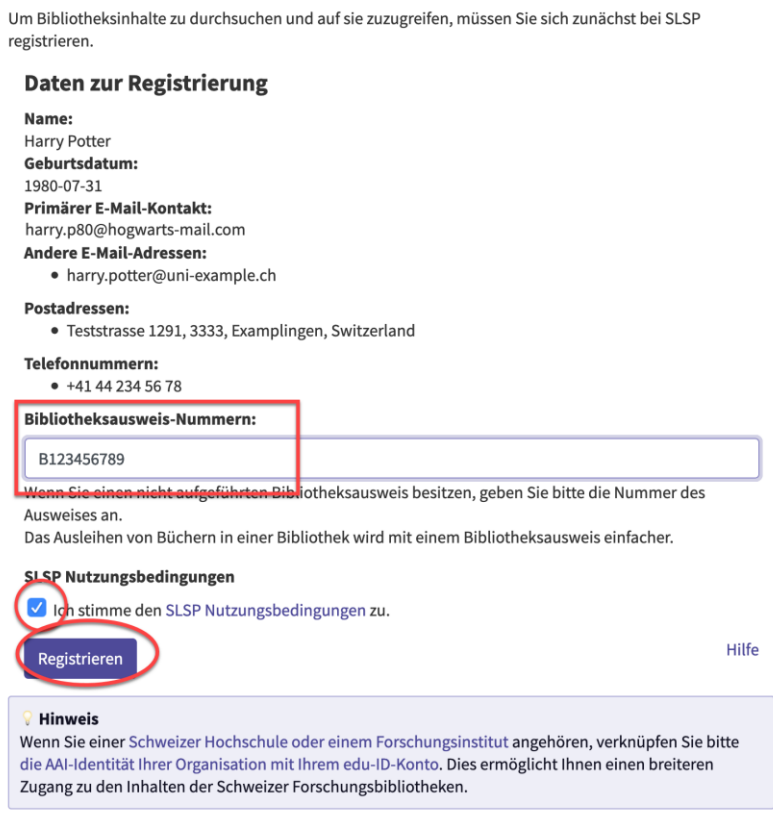

#### **GLOSSAR:**

**SLSP: Swiss Library Service Platform** 

**SWITCH edu-ID**: Eine Identität für alle Services im Schweizer Hochschulumfeld, unabhängig von der Organisation, lebenslang gültig

**SWITCH**: Die SWITCH ist eine vertrauenswürdige Non-Profit-Organisation, welche durch den Bund und die Universitätskantone gegründet wurde.

**SWITCHaai**: «Authentication and Authorization Infrastructure» ist ein

Authentifizierungsverfahren, das von [der Stiftung SWITCH](http://www.switch.ch/) administriert und von allen Hochschulen und Fachhochschulen der Schweiz genutzt wird und Zugang zu verschiedenen Dienstleistungen bietet.